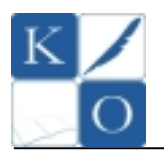

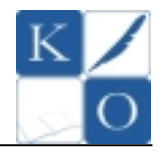

## **TEST (max. 20 pkt.)**

Przed rozpoczęciem rozwiązywania testu **przeczytaj uważnie pytania**. W każdym pytaniu jest tylko **jedna** poprawna odpowiedź. Poprawne odpowiedzi nanieś na **KARTĘ ODPOWIEDZI** zamalowując odpowiednie pole.

**Uwaga**! Na karcie odpowiedzi przy każdym pytaniu powinno być zamalowane tylko jedno pole informujące o tym, którą odpowiedź wybrałeś. W przypadku, kiedy się pomylisz, złą odpowiedź zaznacz kółkiem, a następnie zamaluj właściwą. Pamiętaj, że będzie to decyzja ostateczna. Zaznaczenie więcej niż jednej odpowiedzi powoduje, że odpowiedź uznana będzie za nieważną (0 pkt.) Notatki i ewentualne obliczenia możesz dokonać na teście, traktując go jako brudnopis zapiski te nie podlegają ocenie.

**Czas rozwiązywania testu – 20 minut. Za każdą poprawną odpowiedź otrzymujesz 1pkt.** 

**POWODZENIA !!!** 

### **1. Mikroprocesor Intel Core i7 stosowany w komputerach PC jest procesorem:**

- A) 8 bitowym
- B) 16 bitowym
- C) 32 bitowym
- D) 64 bitowym

### **2. Przy tworzeniu stron WWW w pliku z rozszerzeniem** *CSS* **umieszczamy:**

- A) kod strony startowej WWW w języku HTML
- B) definicję kaskadowych arkuszy stylów, służących do opisu formy wyświetlania strony WWW
- C) informacje o autorze i tytule strony oraz sposobie kodowania znaków narodowych
- D) tzw. kontrolki ActiveX

### **3. URL strony internetowej:** *http://www.abc.gov.pl* **może sugerować, że należy ona do:**

- A) firmy komercyjnej
- B) pozarządowej organizacji pożytku publicznego
- C) organów władzy państwowej
- D) spółki giełdowej

### **4. W terminologii komputerowej pojęcie** *adware* **to***:*

- A) "sprzęt komputerowy", taki jak jednostka centralna, dysk twardy czy napęd optyczny
- B) rodzaj "robaka" komputerowego
- C) rodzaj darmowej licencji na oprogramowanie zawierające funkcje wyświetlające reklamy

D) program szpiegujący, którego celem jest śledzenie działań użytkownika

### **5. Liczba** *E* **w systemie heksadecymalnym, to w systemie dziesiętnym liczba:**

- A) 13
- B) 14
- C) 15
- D) 16

### **6. Naciśnięcie klawisza [Tab] w arkuszu kalkulacyjnym MS Excel / Open Office Calc spowoduje:**

- A) przejście do komórki w następnej kolumnie
- B) tworzenia nowego akapitu w komórce
- C) uzyskania tzw. "wcięcia" tekstu w komórce
- D) usunięcia zawartości komórki

#### **7. Na schemacie blokowym przedstawionym na** *Rys. 1* **blok oznaczony cyfrą 3 nosi nazwę bloku:**

- A) wejścia wyjścia
- B) podprogramu
- C) obliczeniowego
- D) decyzyjnego
- 

**8. W bloku oznaczonym cyfrą 2 na schemacie blokowym przedstawionym na** *Rys. 1* **należy umieścić:** 

- A) tzw. "łącznik zewnętrzny"
- B) procedurę wejścia wyjścia
- C) specyfikację algorytmu
- 

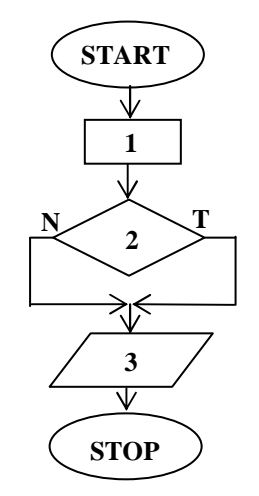

D) warunek logiczny *Rys. 1. Schemat blokowy* 

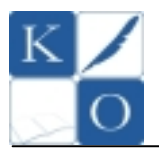

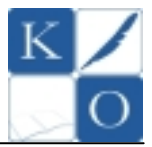

### **9. W schemacie blokowym przedstawiony na** *Rys. 1* **znajdują się m. in.:**

- A) dwa bloki decyzyjne
- B) dwa bloki wejścia wyjścia
- C) dwa bloki graniczne
- D) dwa bloki obliczeniowe

### **10. 1B (bajt) to:**

- A) 8 bitów
- B) 16 bitów
- C) 32 bity
- D) 64 bitów

### **11. Z poniższych liczb binarnych wybierz liczbę parzystą:**

- A)  $0101<sub>2</sub>$
- B)  $0101_{10}$
- C)  $0001<sub>2</sub>$
- D)  $1110<sub>2</sub>$

### **12. Który z zapisów działań na liczbach binarnych jest poprawny:**

- A)  $10_2 + 01_2 = 1010_2$
- B)  $10_2 + 01_2 = 0011_2$
- C)  $10_2 + 01_2 = 1001_2$ D)  $10_2 + 01_2 = 0110_2$

# **13. Który z wymienionych niżej rodzajów portów komputera może służyć do podłączania kamery cyfrowej:**

- A) PS/2
- B) RS-232
- C) FireWire
- D) PCI-X

### **14. Urządzenie o nazwie** *iPad* **to przykład:**

- A) komputera typu Mainframe
- B) tabletu
- C) laptopa
- D) serwera sieciowego

### **15. Znacznik** *META* **w języku HTML używany jest między innymi do:**

- A) umieszczania informacji o tzw. słowach kluczowych
- B) tworzenia nowego akapitu na stronie internetowej
- C) definiowania rozmiaru i umiejscowienia grafiki na stronie
- D) definiowania koloru i rozmiaru tekstu na stronie

### **16.** *Android* **to nazwa określająca:**

- A) odmianę wysoko wydajnych kart graficznych firmy NVIDIA
- B) architekturę 64 bitowych mikroprocesorów firmy AMD
- C) technologię szybkiej łączności bezprzewodowej
- D) system operacyjny dla urządzeń mobilnych takich jak telefony komórkowe, smartfony i tablety PC

### **17. Pliki o rozszerzeniu** *PNG* **to pliki:**

- A) źródłowe języka programowania *Pascal*
- B) graficzne rastrowe
- C) multimedialne
- D) graficzne wektorowe

### **18. W komórce arkusza kalkulacyjnego MS EXCEL / OpenOffice Calc wpisano formułę:**

### *=MODUŁ.LICZBY(-2)*

### **Formuła ta zwróci wartość:**

- A) 0,5  $B) -2$ C) 2
- $D) -0.5$

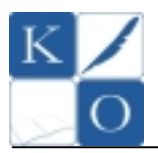

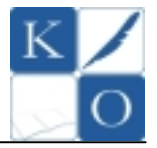

### **19. Poniżej przedstawiono kod pewnej funkcji w języku LOGO (w wersji polsko i angielsko języcznej). Funkcja ta służy do:**

- A) obliczenia wartości bezwględnej danej liczby
- B) sprawdzenia czy liczba jest parzysta
- C) obliczenia odwrotności z danej liczby
- D) sprawdzenia czy liczba jest nieparzysta

OTO FUNKCJA :X JEŚLI (:X > 0) [ WYNIK :X ] JEŚLI (:X <= 0) [ WYNIK :X\*(-1) ] JUŻ

TO FUNKCJA :X IF  $(:X > 0)$  [OUTPUT :X] IF  $(X \le 0)$  [OUTPUT : $X^*(-1)$ ] END

### **20. Pamięć typu ROM (ang. Read-Only Memory) służy przede wszystkim do:**

- A) przechowywania podstawowych danych w czasie gdy komputer jest wyłączony
- B) jest pamięcią podręczną mikroprocesora
- C) jest operacyjną pamięcią zewnętrzną
- D) jest to pamięć operacyjna komputera

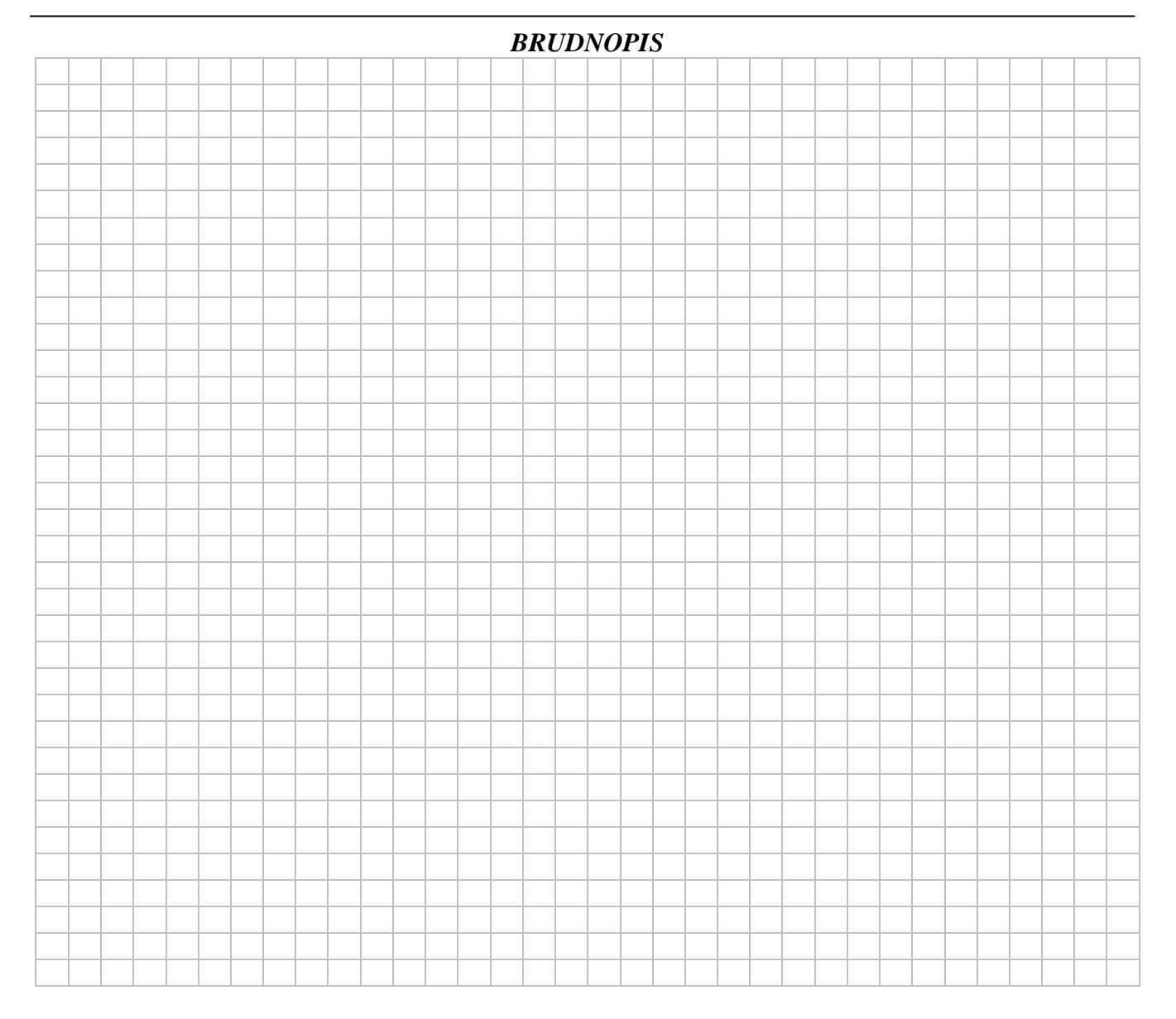

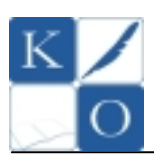

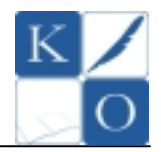

## **KARTA ODPOWIEDZI – ETAP SZKOLNY**

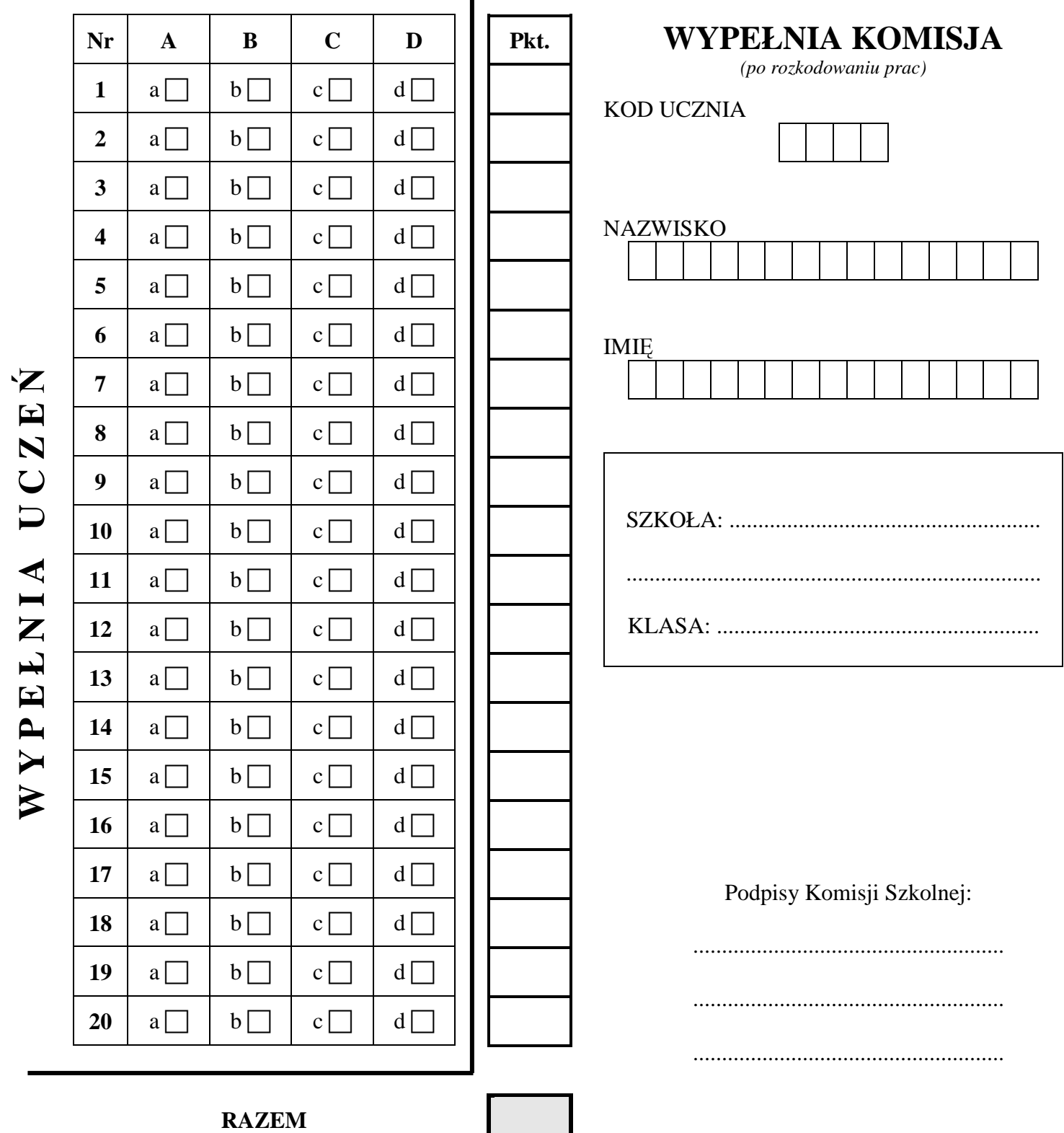